## Resource Mapping A Wait Time Based Methodology for Database Performance Analysis

Prepared for NYOUG, 2005

**Presented by Matt LarsonChief Technology Officer Confio Software**

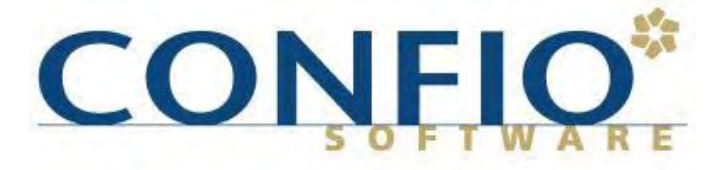

Impact IT Performance™

## Presentation Agenda

#### Introduction

- Conventional Tuning vs. Wait-based Tuning
- Foundation: Resource Mapping Methodology
- 5 Key Steps of Applying RMM

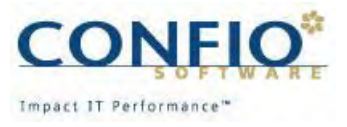

## Problems with Conventional Tuning Tools: Like the Drunk Under the Streetlight

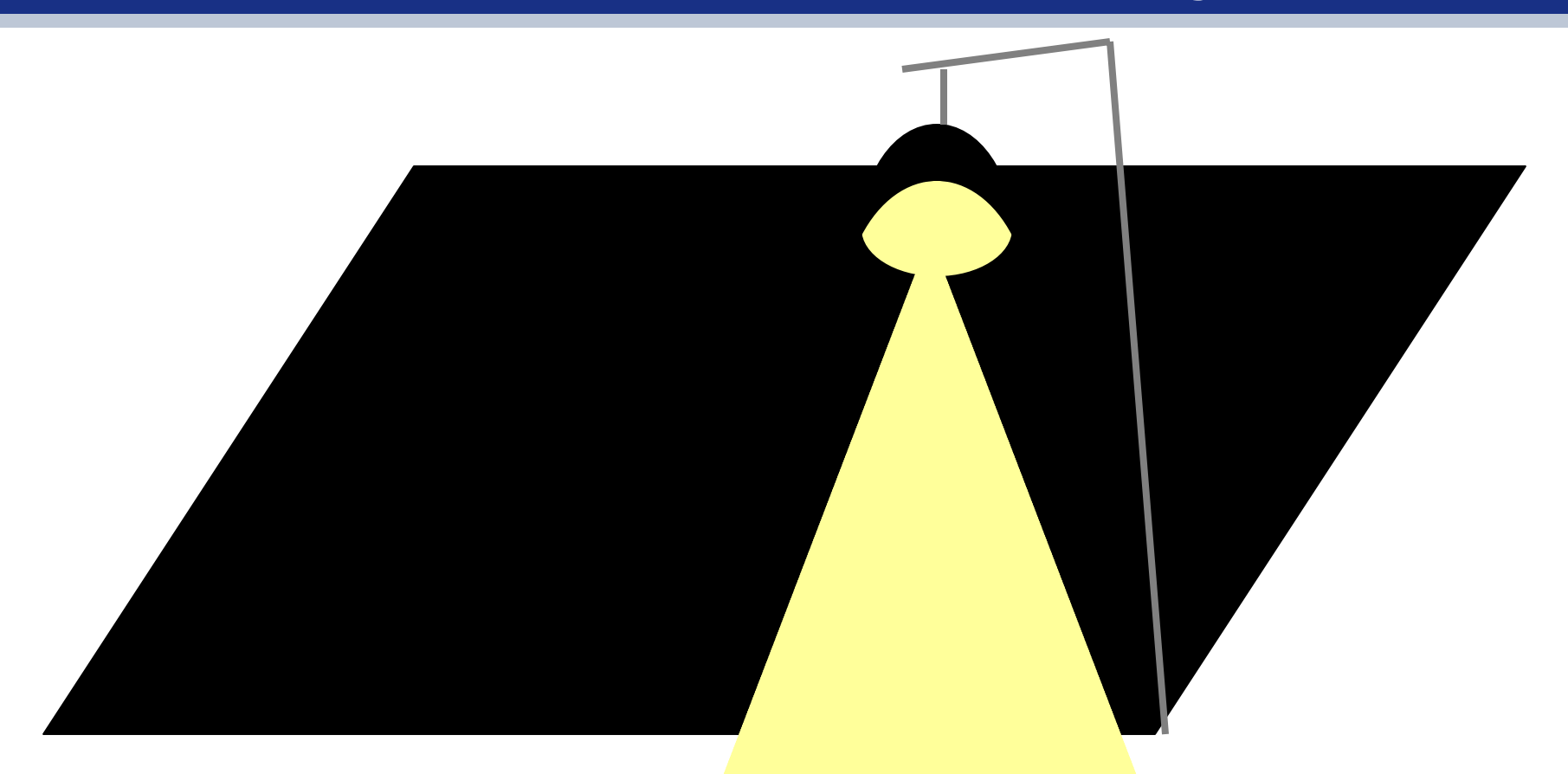

You can look where it's convenient, or look where you will actually find a solution – you choose!

Impact IT Performance"

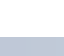

3

# Resource Mapping Methodology

- RMM is…
- **A rigorous practice for database tuning using** Wait-Event analysis
- **A** set of requirements defining what you need to know about a database in order to solvethe real performance problems
- **A tuning approach that focuses on actions** yielding most important business impact
- A recipe to Be a Better DBA

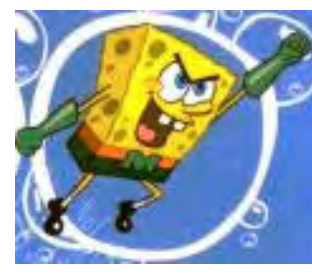

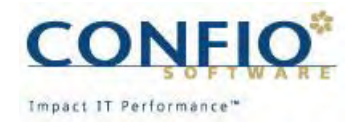

## Conventional Tuning

- Art, not a science
- Ratio-based (cache hit ratios, etc.)
- **Sometimes fruitless**
- **If's "tuned" (I guess?)**
- Different tuning/investigation process for each DBA/DBA Team/Company

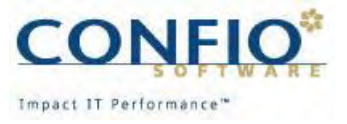

## Problems with Conventional Tuning Tools

- **Optimize systems, not business results**
- **Conventional tools:** 
	- V\$ Views: limited visibility & granularity
	- Statspack: averages across entire database
- **Incorrect Data hides real results** 
	- System-wide averages
	- Event counters
	- Incomplete visibility

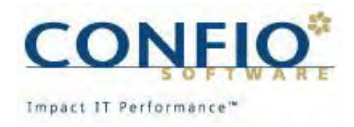

### What Problems are you Trying to Solve?

- I spend the whole week monitoring and optimizing Oracle configurations, but I have no demonstrable results to show for it - why?
- Will more hardware make my application run faster? By how much?
- Will the new application run efficiently on the production server?
- Why does one application keep impacting my SLA compliance?
- If I could make one (or 2, 3, or 4) changes to my database to have the biggest impact, what would they be?

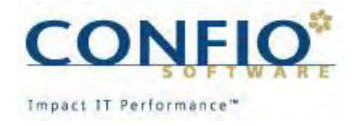

### Working the Wrong Problems

- **After spending an agonizing week tuning** Oracle buffers to minimize I/O operations, management typically rewards you with:
	- A. An all expense paid vacation
	- B. A free lunch
	- C. A stale donut

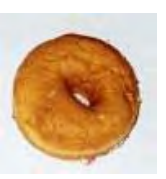

• D. Reward? Nobody even noticed!

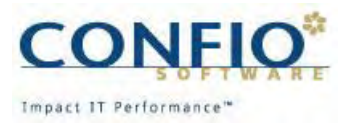

#### Visibility problem?

**• You measure database performance based on:** 

- $\bullet$  A. Increasing trends in user response time
- $\bullet$  B. Increasing system down time
- $\bullet$  C. Increasing help desk calls
- $\bullet$  D. Increasing decibel levels from irate users

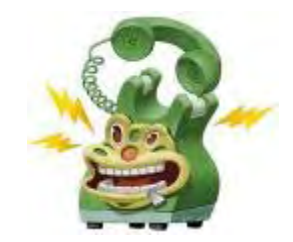

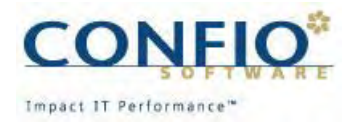

#### Tuning Success (or lack thereof)

- **Your role in the rollout of a new customer** facing application results in:
	- A. Keys to drive the CEO's Porsche
	- B. Keys to use the executive restroom
	- C. A mop to use in the executive restroom
	- D. Your office has been moved to the restroom

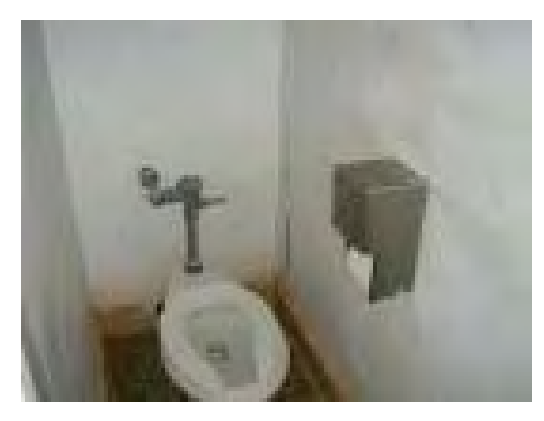

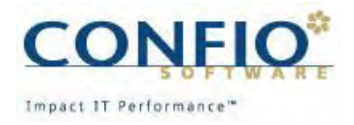

#### Measuring performance

- **You measure the commute time to work** based on:
	- A. The time it takes to get there
	- B. Counting the times your wheels rotate
	- C. Monitoring your tachometer
	- D. The number of speeding tickets

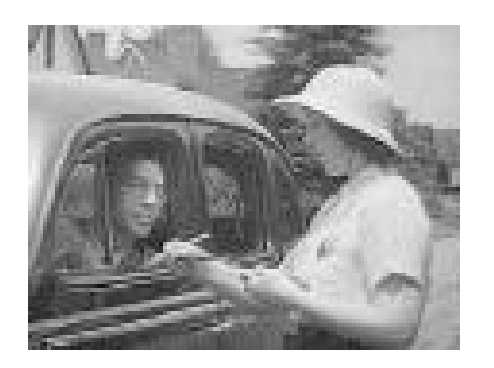

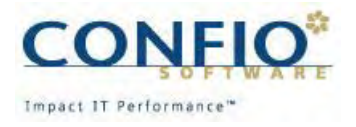

#### Wait-Event Based Performance Analysis

- **Emerging best-practice for database tuning** 
	- "You can't tell how long something took by counting how many times it happened. … If you're only measuring event counts, then you're not measuring what the users care about."

— Cary Millsap, Optimizing Oracle Performance

- **Service Service**  Oracle is starting to build wait-based tuning tools into the database particularly in 10g
- **Tune by determining where processing time is spent**

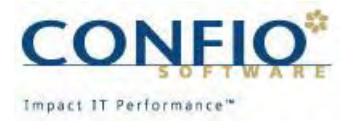

### Oracle 10g - Moving towards wait-based

- $\mathcal{L}(\mathcal{L})$ Adding wait-based columns to existing views
- **Service Service** New wait-based views in ASH

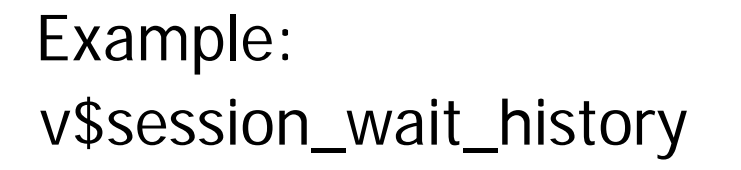

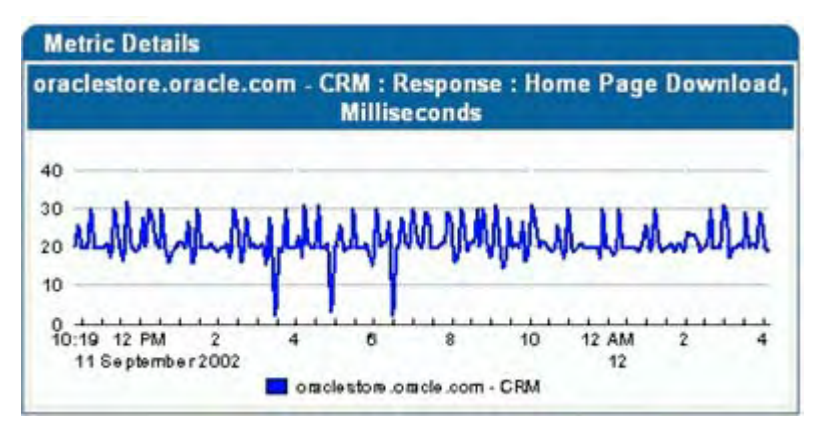

- $\bullet$ Provides the last 10 wait events for a session
- $\bullet$ Session ID, Username, Event, **Wait\_Time**, etc.
- $\bullet$ Used to provide wait\_time for only a few events

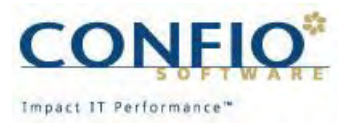

#### Not all Wait-Event Statistics are Useful

#### **Wait Event Analysis is too general**

Example: Sample database-wide statistics (possibly from  $v$ \$sysstat, $v$ \$latch)

db block gets db block gets 53023 seconds 53023 seconds physical reads physical reads 37734 seconds 37734 seconds shared pool latch 694413 seconds cache buffers chains latch

3613269 seconds 3613269 seconds

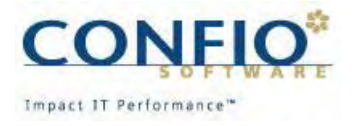

### RMM Defines Practical Requirements for Wait-Event Analysis

#### **Resource Mapping Methodology defines practical requirements to perform Wait-Event Analysis**:

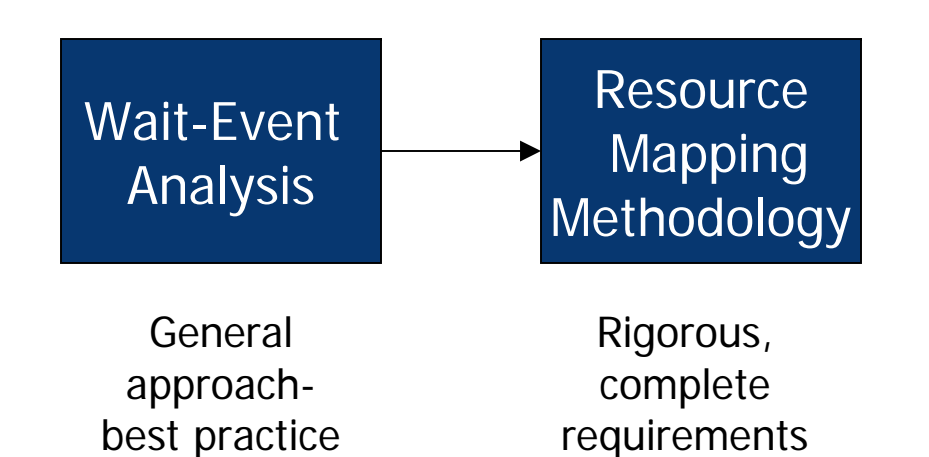

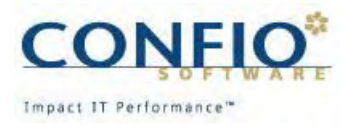

# Confio's Resource Mapping Methodology

- Assembly Line: Data In -> Process -> Results Out
- Observe Assembly Line (SQL Statement) at "Unit of Work" Level (SQL View Principle)
- Measure time to complete, not number or occurrences (Time View Principle)
- Monitor every resource or suffer blind spots (Full View Principle)

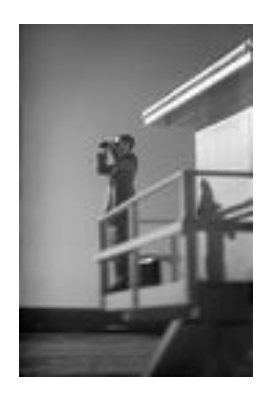

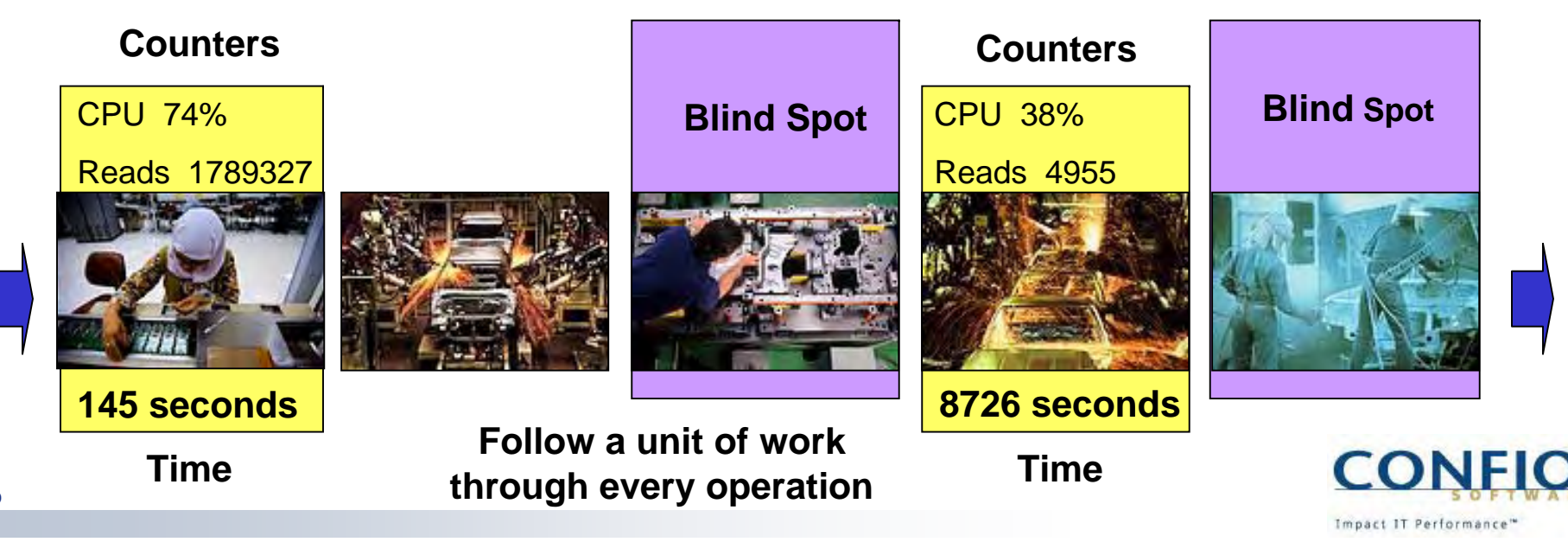

# Track SQL Time, Not System Counters

- Watching Counters leads to wrong conclusions: Time is more relevant
- Total System Counters hide information: Need breakdown to individual SQLs

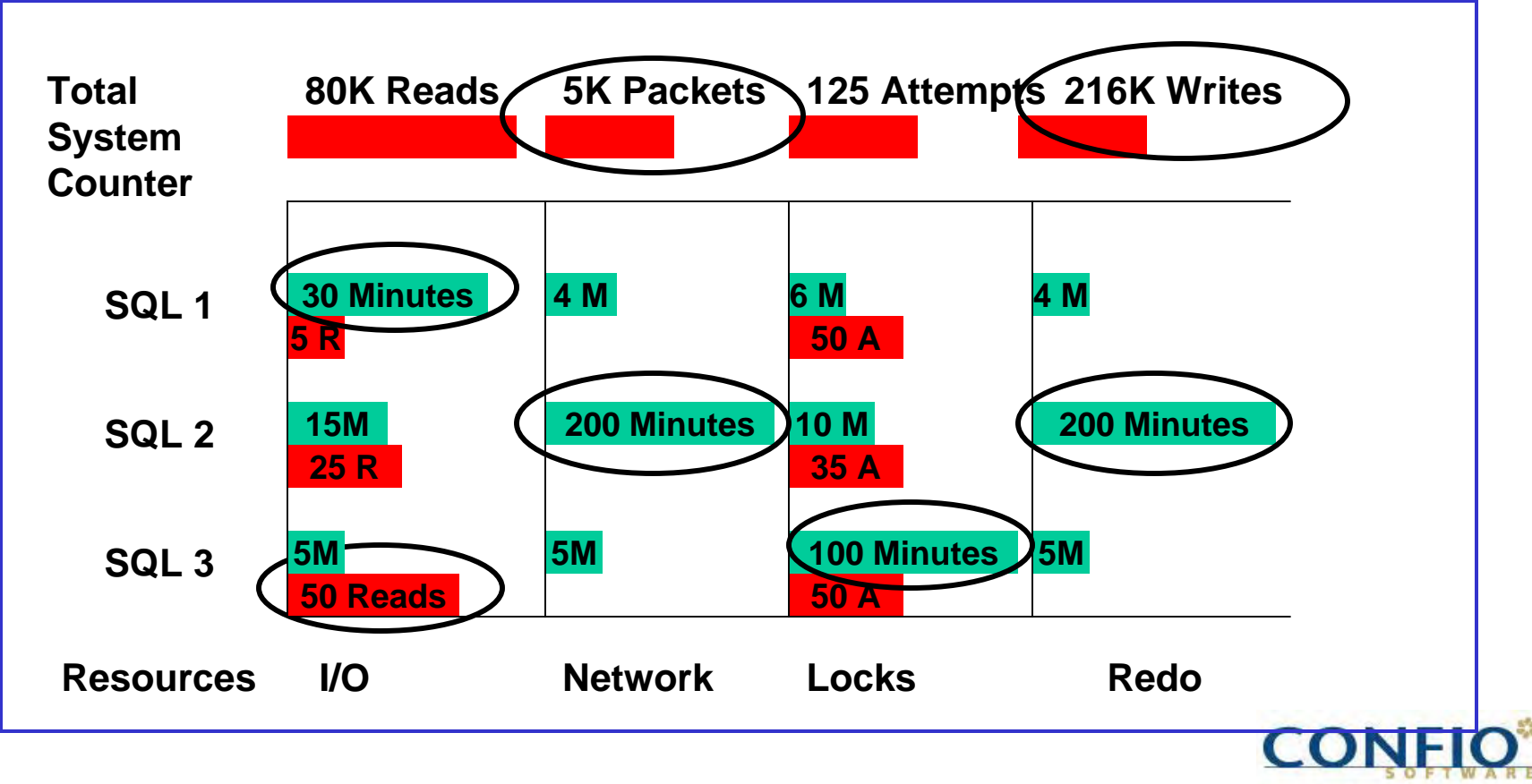

Impact IT Performance"

## RMM-compliant Performance Tool Types

#### **Two Primary Types of Tools**

- **Service Service**  Session Specific Tools
	- Tools that focus on one session at a time often by tracing the process
	- Examples: Hotsos Profiler, tkprof
- Continuous DB Wide Monitoring Tools
	- Tools that focus on all sessions by sampling Oracle
	- Examples: Confio DBFlash, Veritas Indepth
- Both tools have a place in the organization

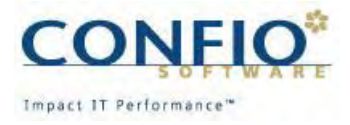

## **Tracing**

- **Tracing with wait events complies with RMM**
- **Should be used cautiously in non-batch environments** due to session statistics skew
	- 80 out of 100 sessions have no locking contention issues
	- 20 out of 100 have spent 99% of time waiting for locked rows
	- If you trace one of the "80" sessions, it appears as if you have no locking issues (and spend time trying to tune other items that may not be important)
	- If you trace one of the "20" sessions, it appears as if you could fix the locking problems and reduce your wait time by  $95 + \%$

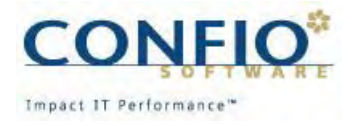

# Tracing (cont)

- Very precise statistics, may be only way to get certain statistics
- **Bind variable information is available**
- **Different types of tracing available providing** detail analysis even deeper than wait events
- **I** Ideal if a known problem is going to occur in the future
- **Difficult to see trends over time**
- **Primary audience is technical user**

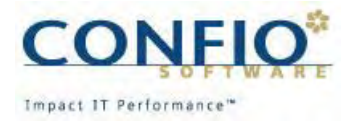

## Continuous DB Wide Monitoring Tools

- **Allows DBA to go back in time and retrieve** information if problem was not expected
- **Not the level of detail provided by tracing**
- **Most of these tools have trend reports that** allow communication with others outside ofthe group
	- What is starting to perform poorly?
	- What progress have we made while tuning?

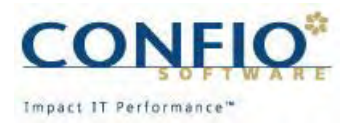

## Example 1: Problem Observed

- Critical situation: Secure Service Center application performance unsatisfactory
	- Response time between 2400 and 9000 seconds
	- Very high network traffic (3x—4x normal), indicating time-outs and user refreshes
	- "CritSit" declared: major effort to resolve problem

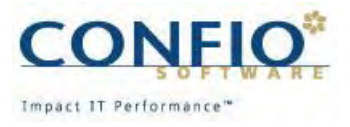

#### Observations using Resource Mapping Methods

- $\mathbb{R}^n$ 1: Identify accumulated Waits
- in.<br>Prim 2: Identify specific resources used

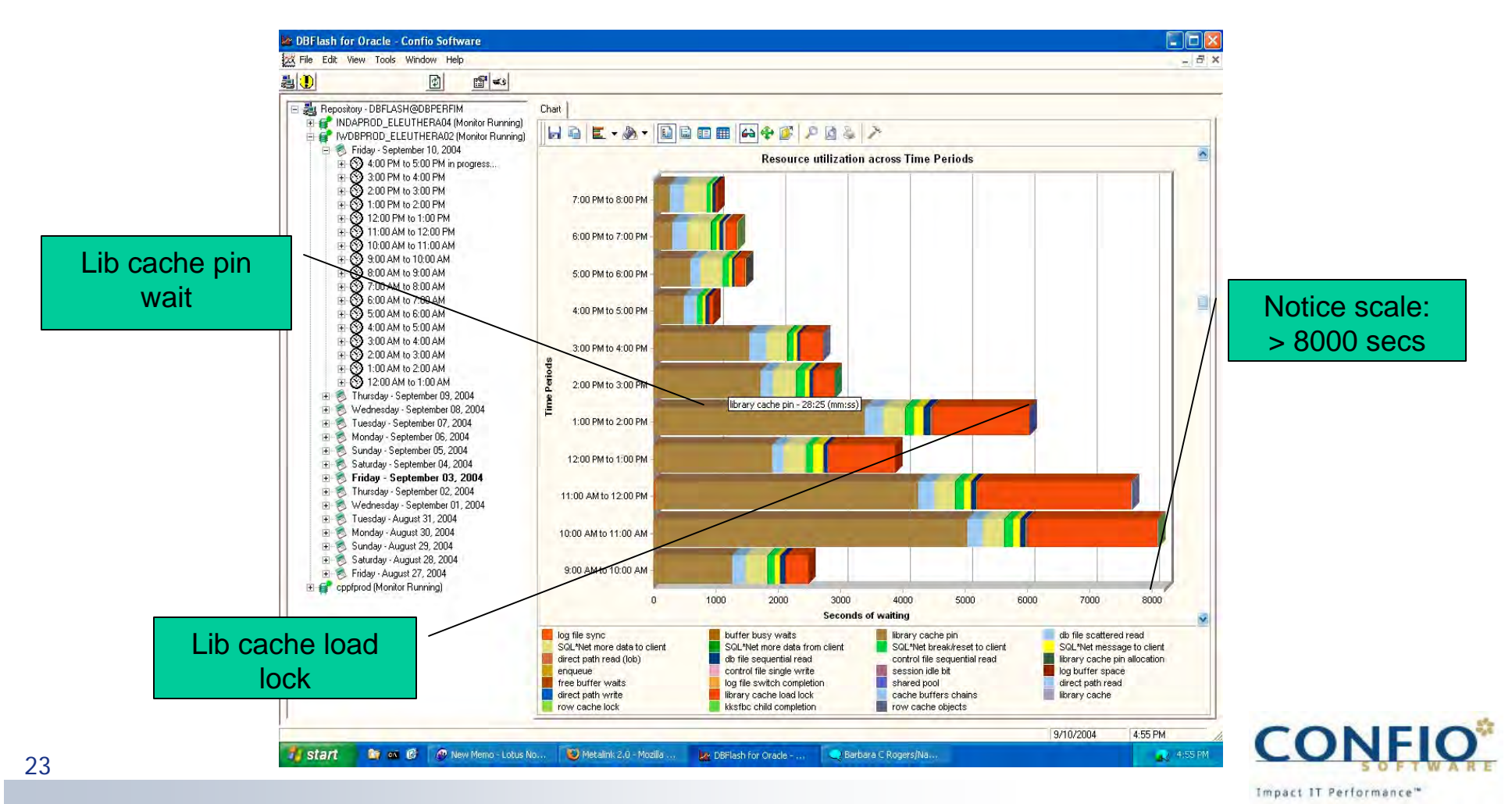

## Results

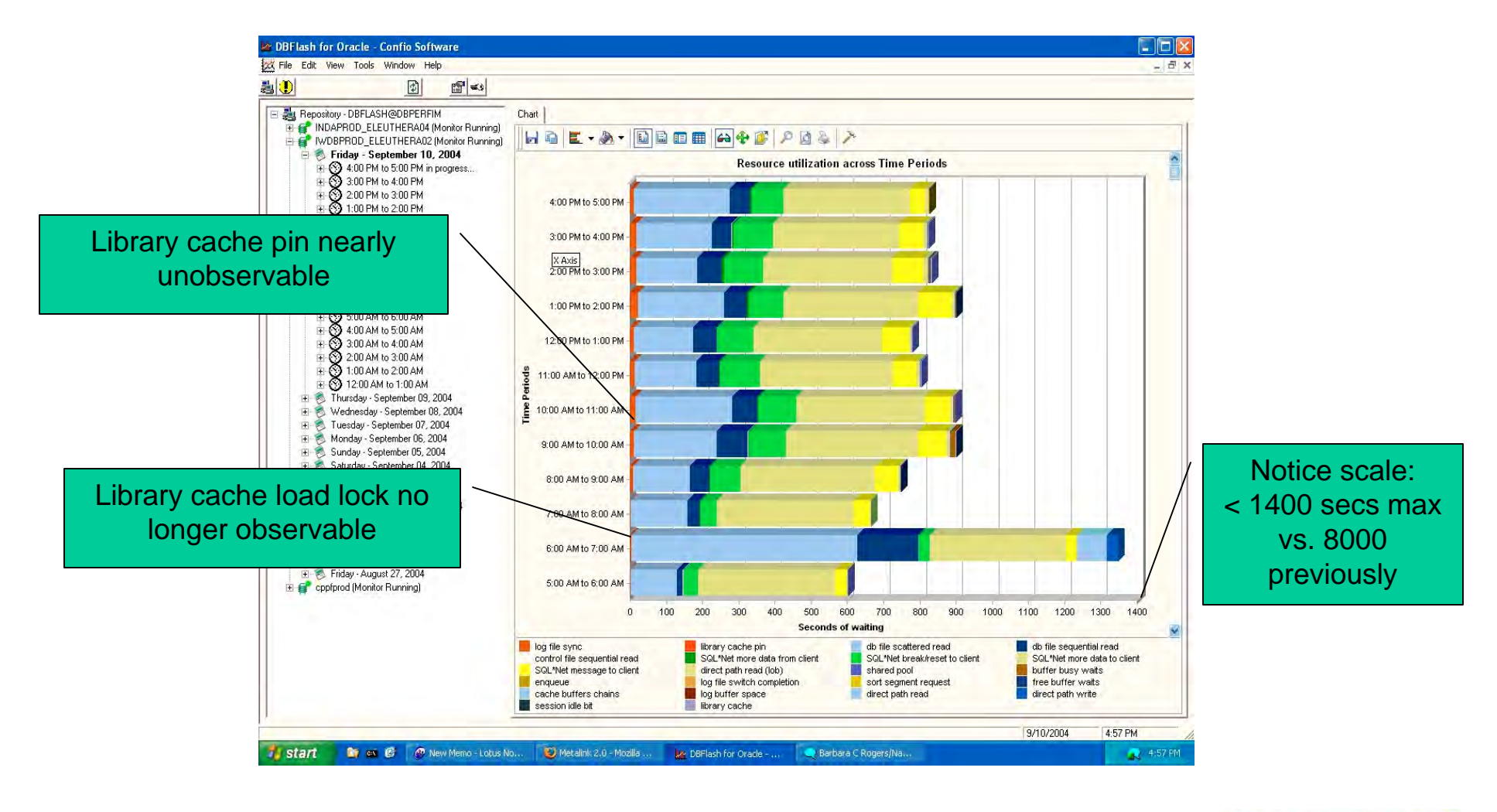

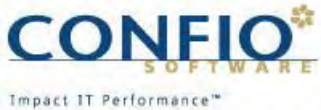

#### **Results**

- **Response time improvement from 8000** seconds (worst case) to 900 seconds
- *Variance* improvement:
	- *Before:* response time 2400 8000 sec
	- *After:* response time 800 900 sec

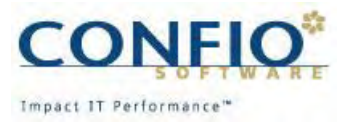

## Example 2: Performance Drain – Identify the Source

- **Slow response reported**
- $\mathcal{L}(\mathcal{L})$  DBA and database focus of delays
- $\mathcal{L}(\mathcal{L})$ Database problem?
- No – SQL\*Net Message identified as source of delay
- 2<sup>nd</sup> highest wait event

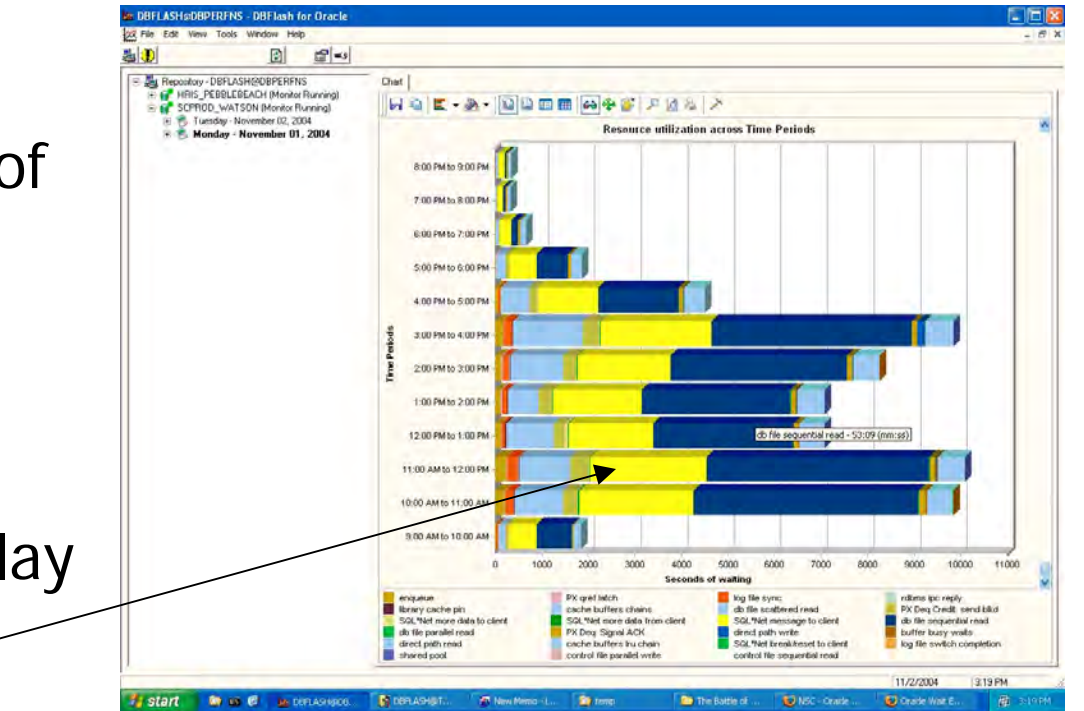

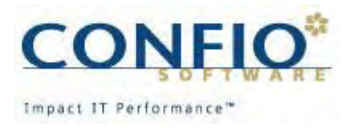

## RMM Drill Down identifies source of problem

- in.<br>Prim Single application generates all SQL\*Net Messages
- P) App on same server as Oracle!
- n a Answer:
- P) Misconfiguration – TCP/IP used within server
- in.<br>Prim Change to IPC, eliminate NIC traffic and 30% of wait time

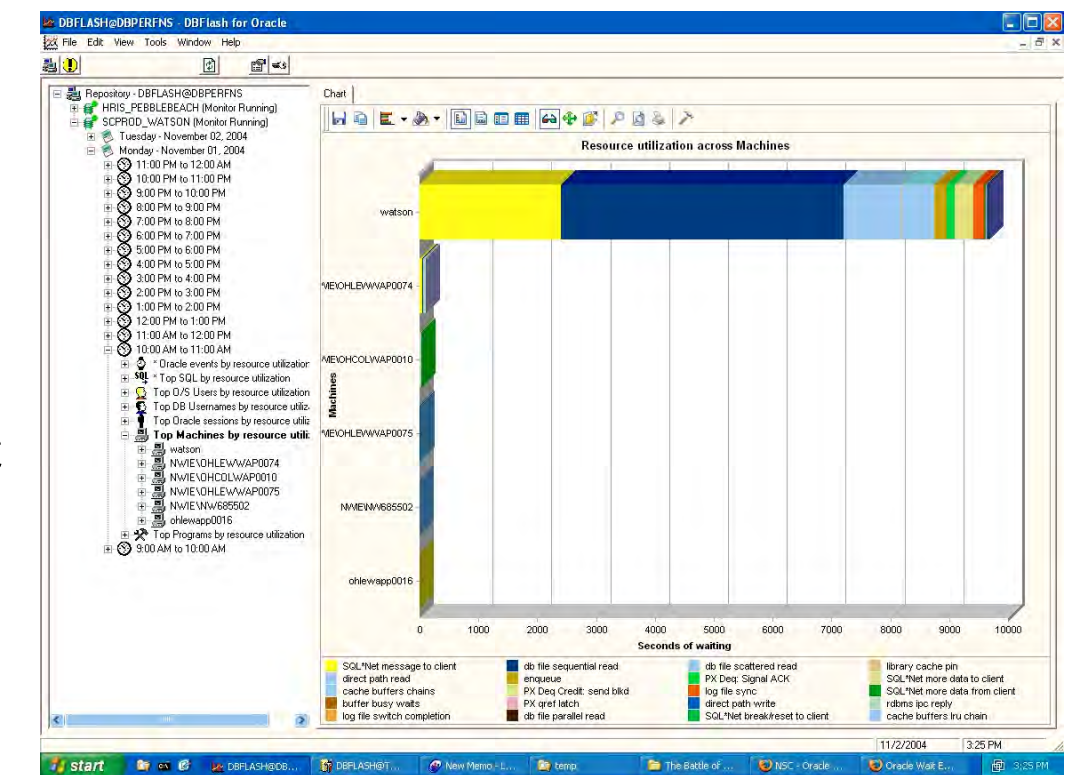

Solution requires knowing: Which SQL, What Wait Time, Which Resource

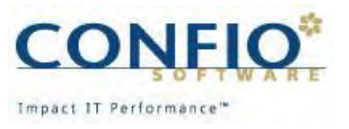

## Example 3: Scattered Reads

- $\mathcal{L}_{\mathcal{A}}$  Situation: LINS06 database - Hourly profile identifies high wait anomaly
- in.<br>Prim 3-10x higher than other periods – requires investigation

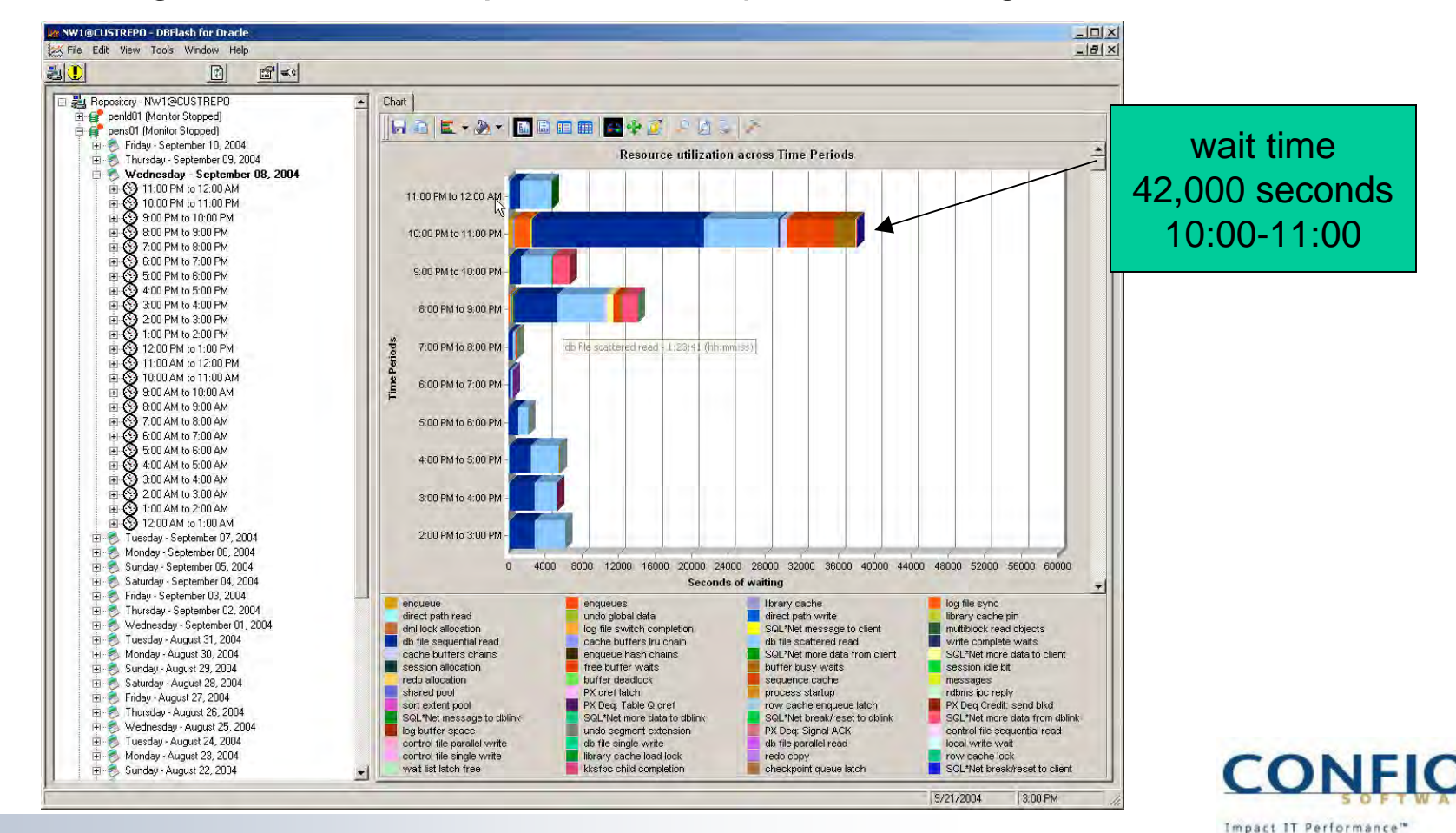

28

## Drill Down to Key RMM Parameters

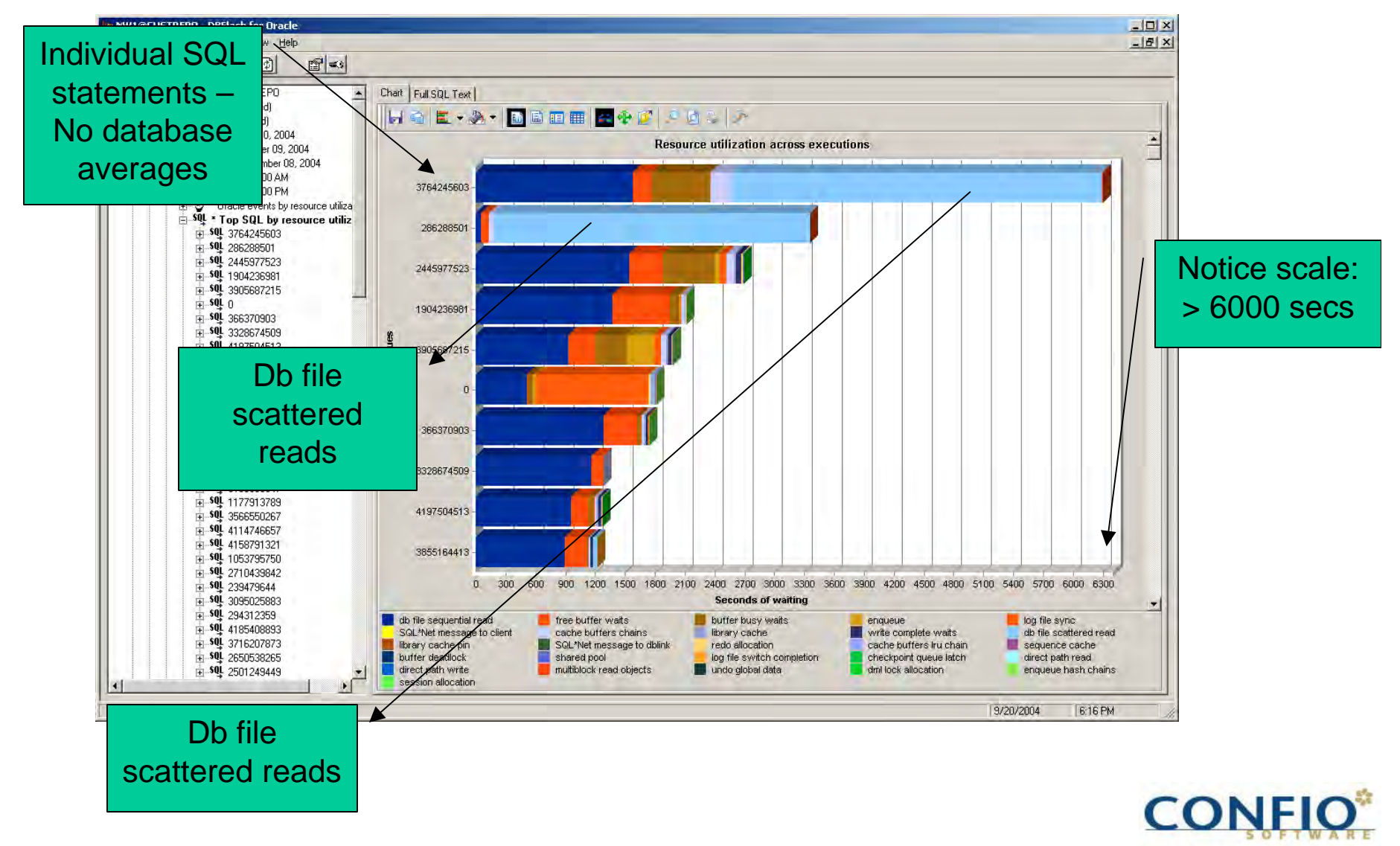

Impact IT Performance"

#### How do you Use it?

#### Applying RMM for Business Results

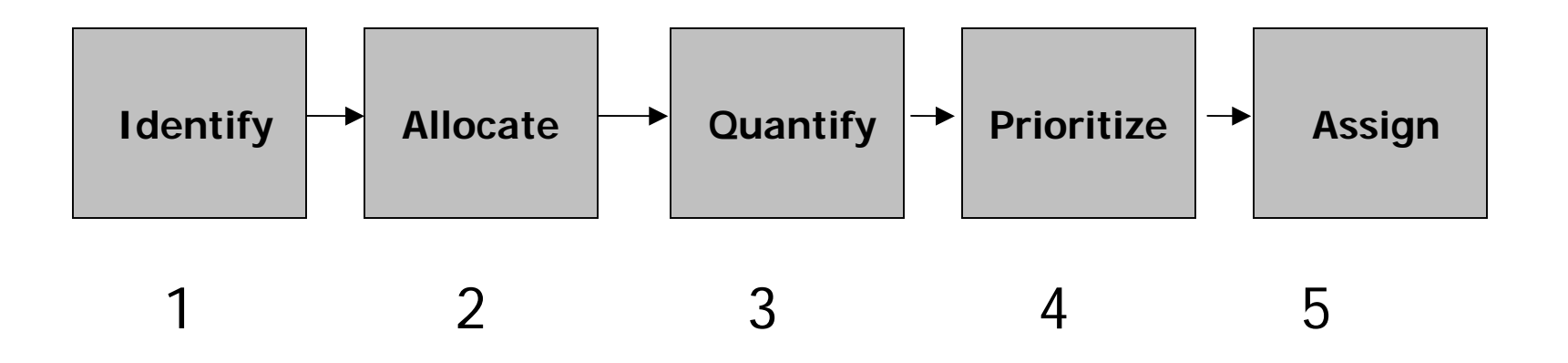

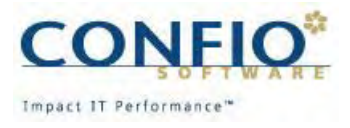

## Step 1: Identify

- Find your pain points
- **I** Identify highest impact SQLs (SQL View and Time View principles)
- **Longest wait times = most** significant "pain points" for customers
- Conversely, low cache hit ratios or high latch usage may not impose high wait times for users (so why fix them?)

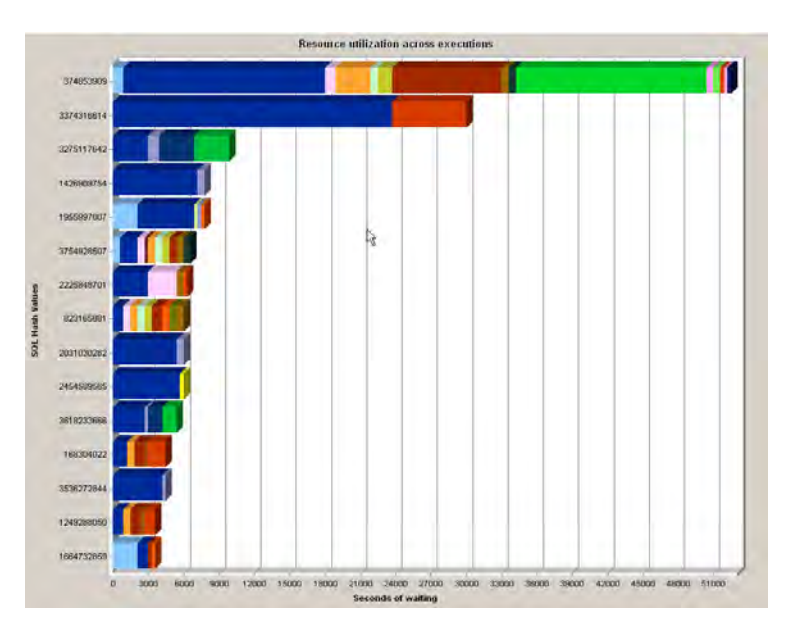

SQL statements prioritized by Total Wait Time

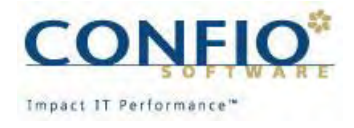

## Step 2: Allocate

- **Fix the problems you** get paid to resolve
- **Allocate impact to real** customers (internal or external)
- **E** Allocate wait time to Program, Session, Machine
	- SQL View principle makes this connection

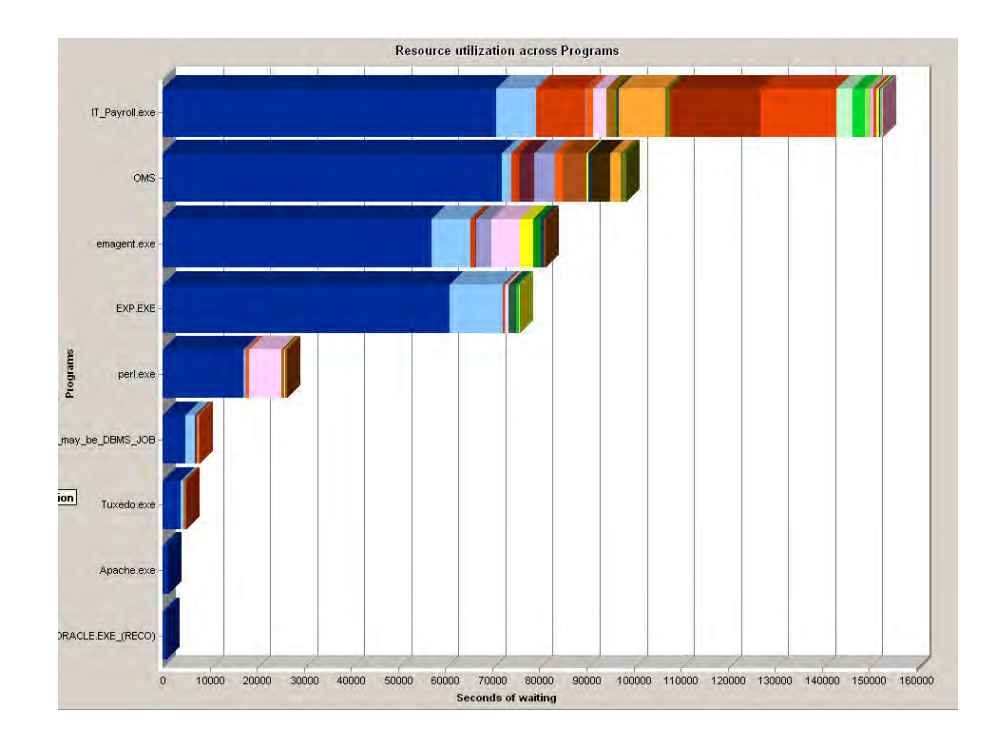

#### Programs Prioritized by Total Wait Time

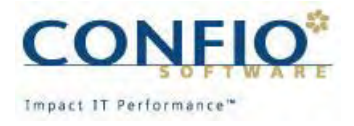

# Step 3: Quantify

- $\mathcal{L}^{\text{max}}$ Show the \$ benefit
- $\mathcal{L}_{\mathcal{A}}$ Enabled by Full View and Time View principles
- $\frac{1}{2}$  Soft dollar savings
	- •Data entry clerks
	- DBA time spent in problem resolution
- $\mathcal{L}^{\text{max}}$  Hard dollar savings
	- $\bullet$ Reduce hardware upgrades
	- •Meet SLA's avoiding penality
	- $\bullet$  Ensure business isn't lost due to poor performing or unavailable system

Quantifiable benefit ofTuning a specific statement

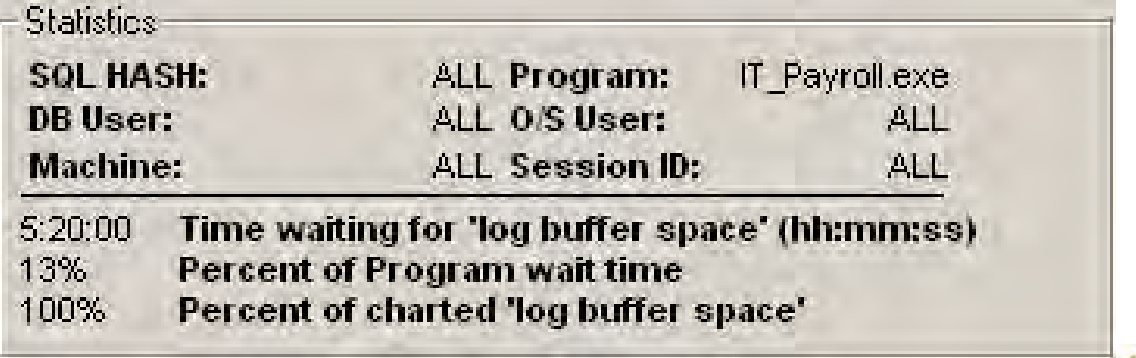

Impact IT Performance'

#### Quantify your ROI: Hard Cost Example

#### Input Data

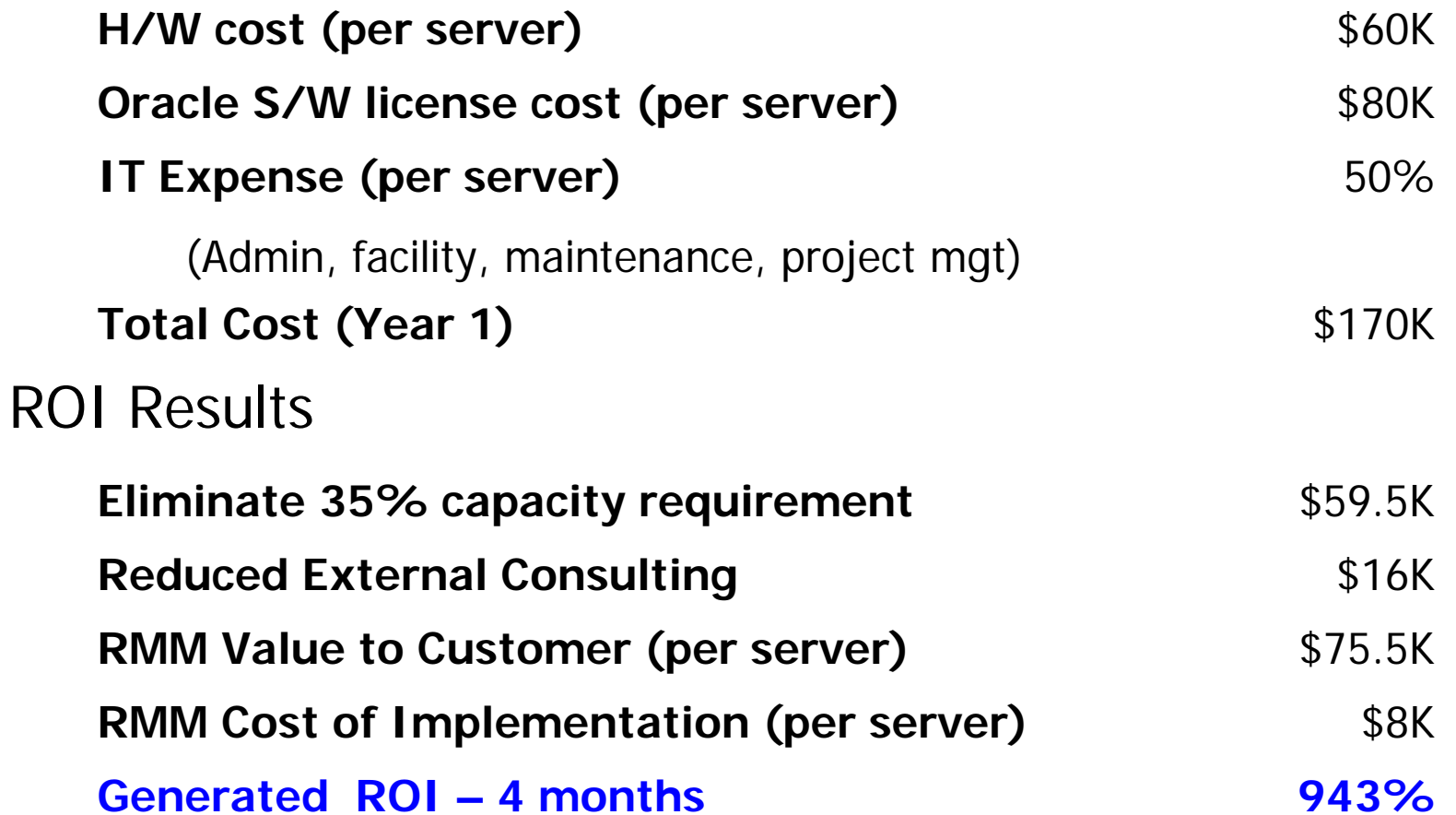

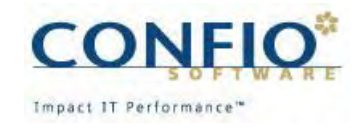

## Step 4: Prioritize

- **Pick the right projects**
- Cut through the clutter of potential new projects, investigations, and trials.
- **ULDER 19 Justify your priorities** 
	- (e.g. We aren't working on your problem since this other has a higher demonstrable business impact)

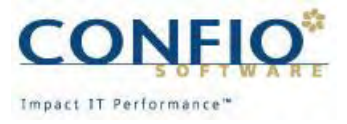

## Step 5: Assign

- **Assign the right people to the problem** 
	- DBA / Developer / Network Admin / SysAdmin...
- **Enabled by Full View principle**

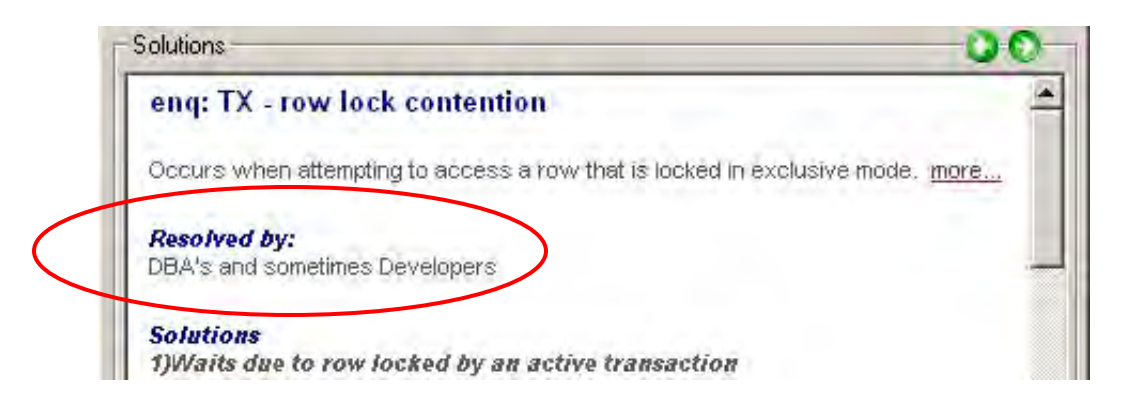

■ Avoid finger pointing – show the evidence

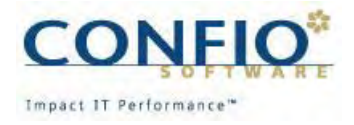

## Conclusion

- **Look for what has an impact**
- Resource Mapping is more than Wait Time it must include:
	- SQL level granularity
	- Full Resource granularity
- **If** Isolating the SQL and Resource allows you to find and fix the Root Cause
- **DBAs can have an impact and be heroes!**

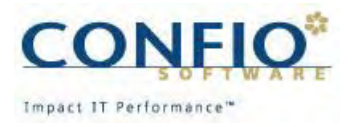

# About Confio Software

- **Developer of Performance Tools**
- **Dedicated to helping customers get more out** of their existing IT infrastructure
- **Oracle product is DBFlash**
- **Packaged, easy-to-use implementation of** RMM
- Based in Denver, customers worldwide
- **Free trial at www.confio.com**

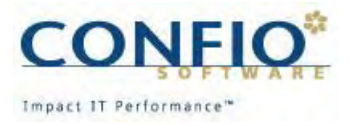

# Thank you for coming

#### Matt Larson

#### Contact Information

- mattlarson@confio.com
- 303-938-8282 ext. 110
- Company website www.confio.com

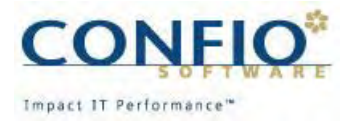